## **「ほすぴタッチ」機能⼀覧**

**2023/1/16 現在**

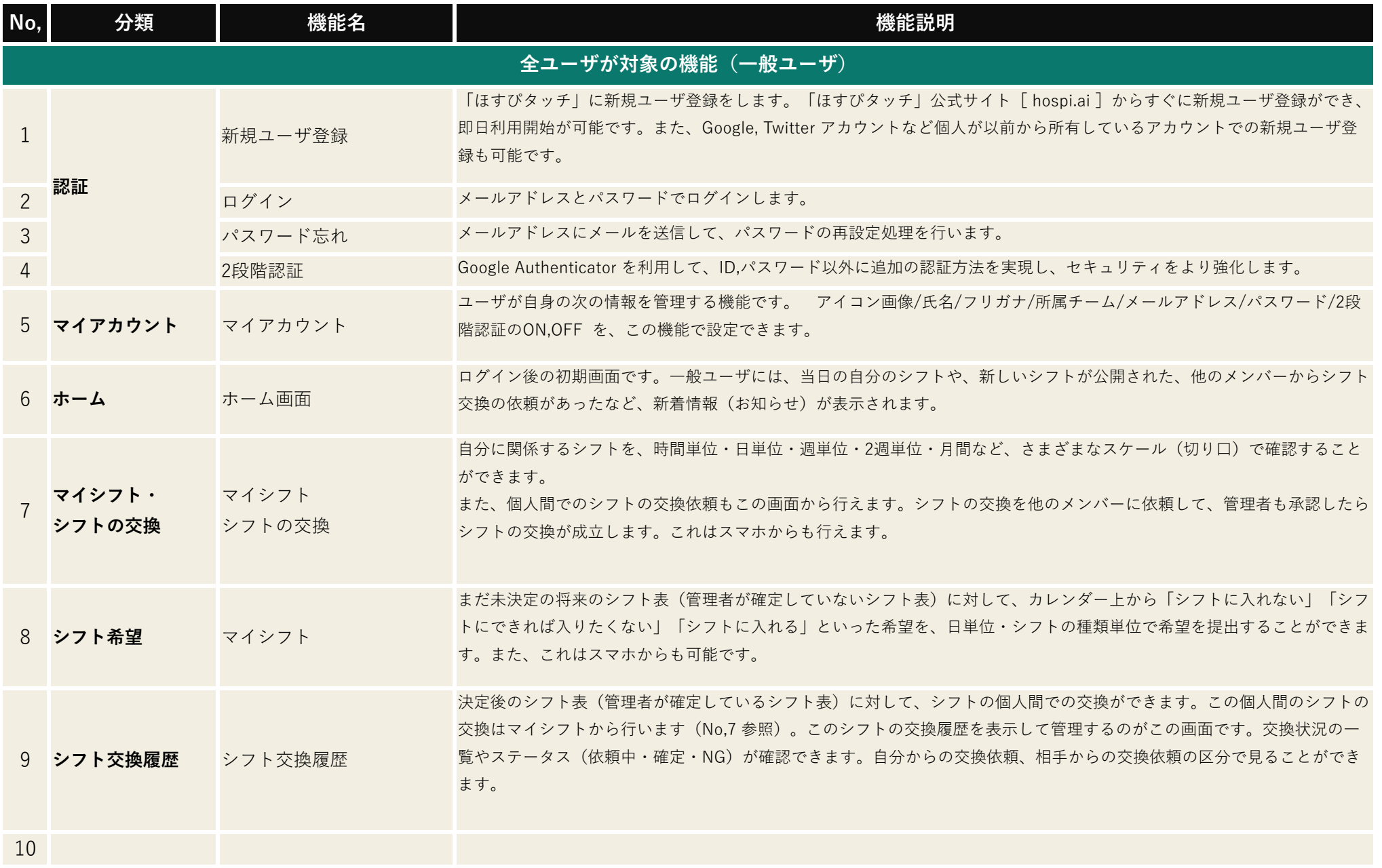

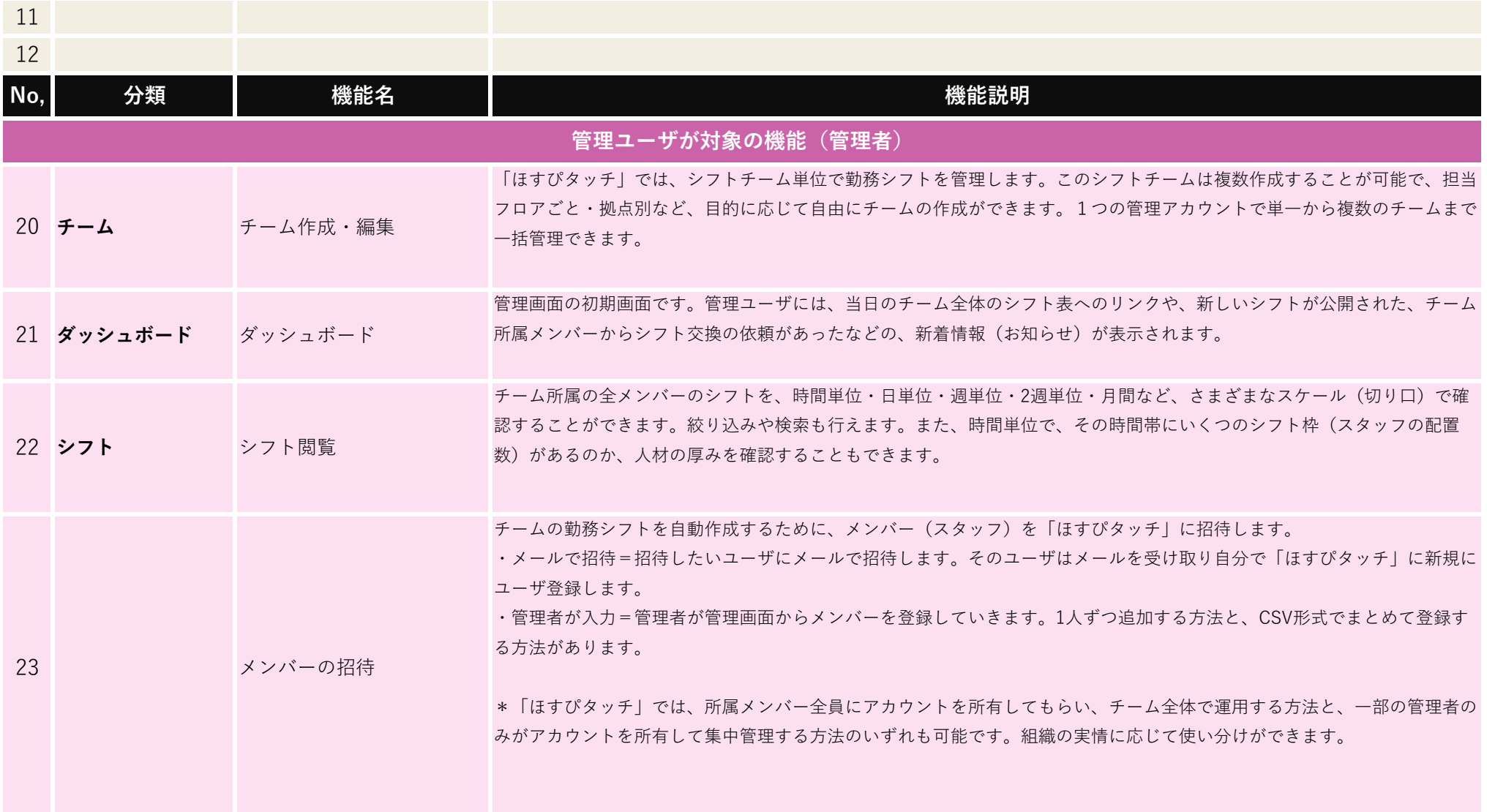

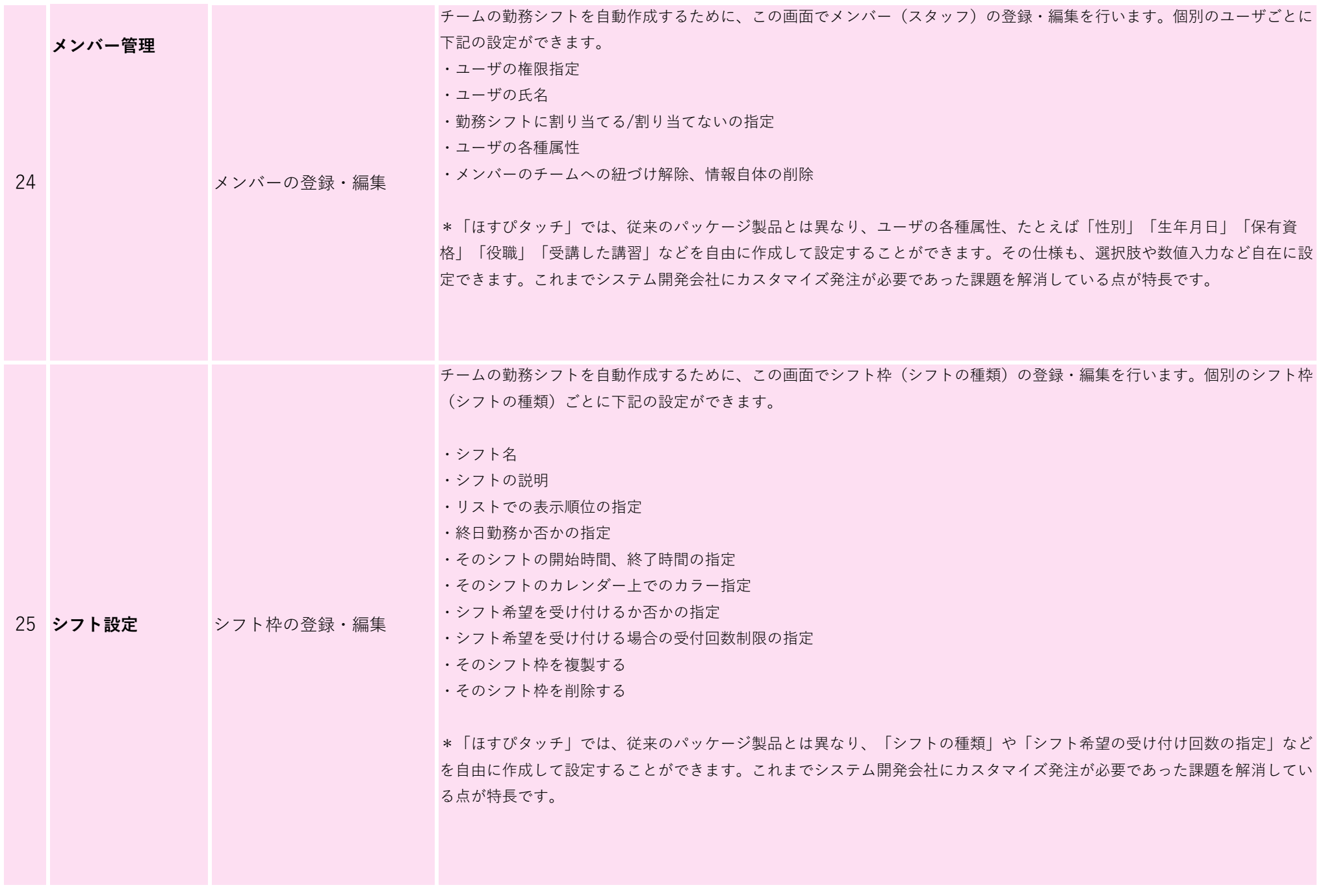

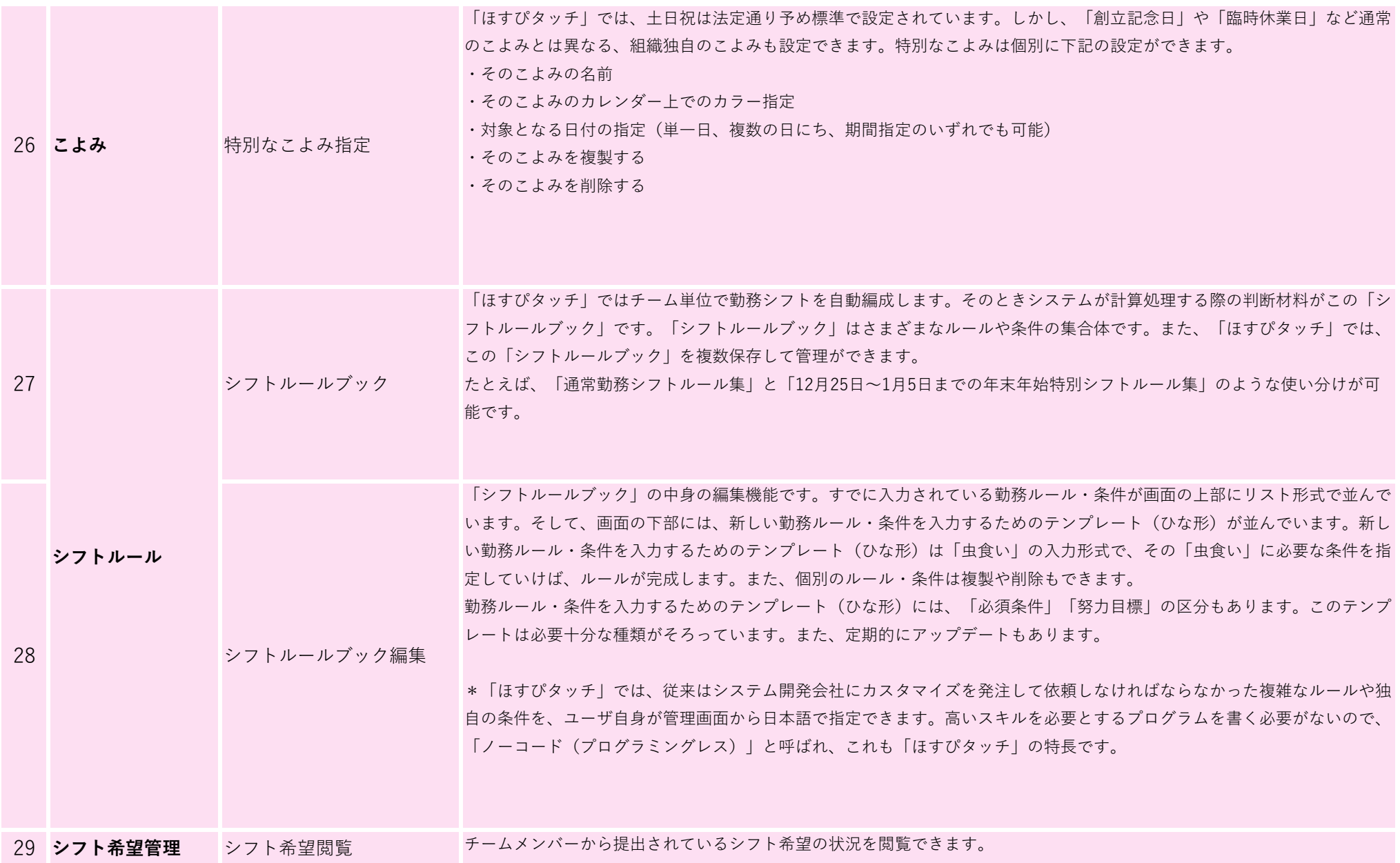

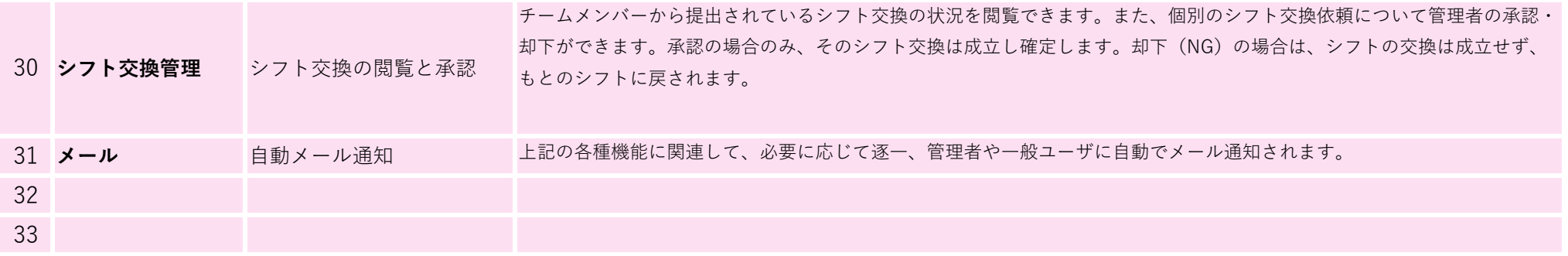